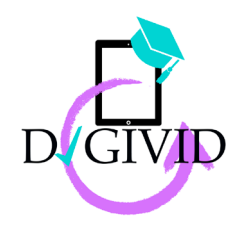

**DIGIVID** Digital Competences Unleashed: Education and Training of Digital Competencies in the Era of COVID-19

# **EINLADUNG ZUM MULTIPLIER EVENT**

am **20.04.2023** von **13:00 Uhr - 19:00 Uhr**

**Ort:** TU Dresden, HSZ Hörsaalzentrum, Bergstr. 64, Raum 208

## **Programm**

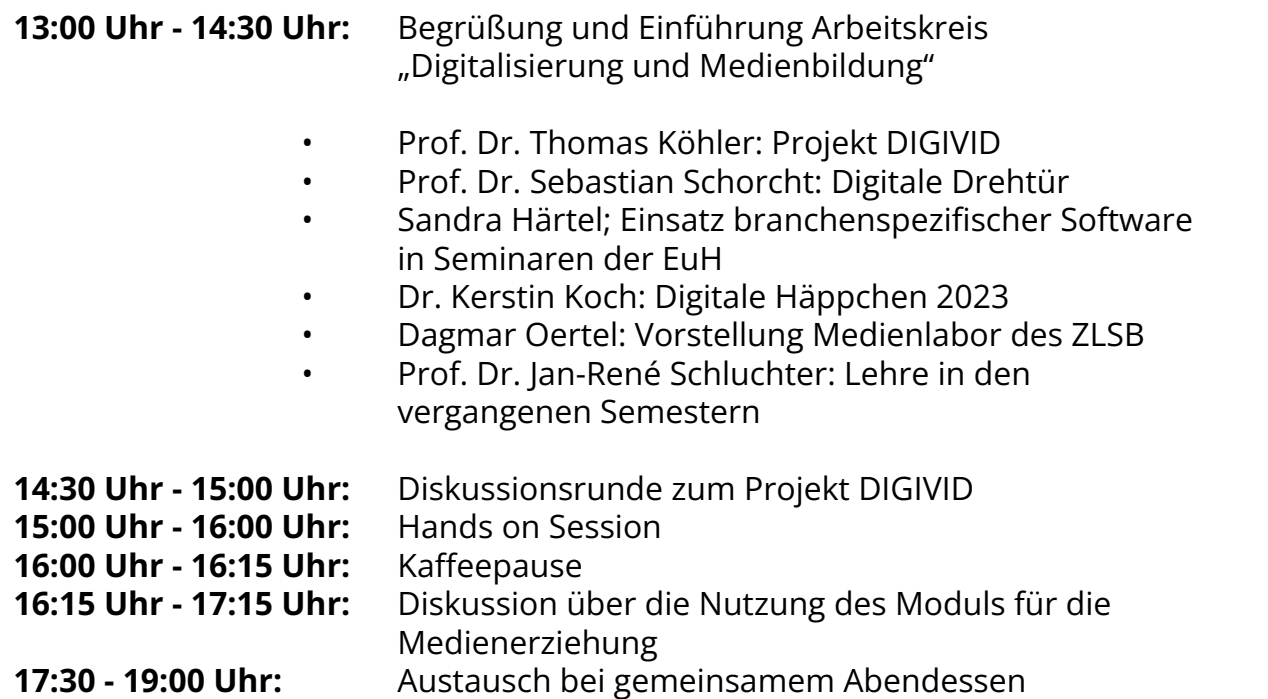

(Catering mit Fingerfood)

**Informationen über das Projekt:** <https://digivid.isds.tugraz.at/>

**Kontakt Projektleitung:** Dipl.-Ing. Dr. Angela Fessl afessl@tugraz.at

Institute of Interactive Systems and Data Science Research Group: Working, Learning and Technology Graz University of Technology

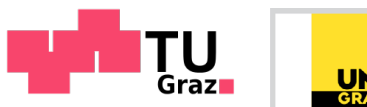

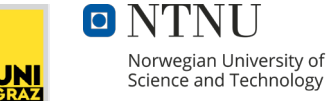

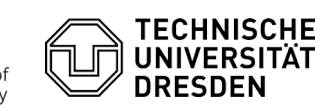

Co-funded by the Erasmus+ Programme of the European Union

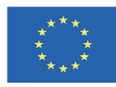

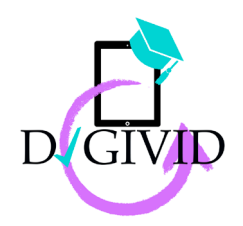

**DIGIVID** Digital Competences Unleashed: Education and Training of Digital Competencies in the Era of COVID-19

Das **DIGIVIDget** ist ein **digitales**, **browserbasiertes Tool**, das Studierende im Lehramt, Trainer\*innen sowie Lehrkräfte durch den Erwerb und die Weiterentwicklung ihrer **digitalen Kernkompetenzen** dabei unterstützen soll, ihre **(inklusive) Online-Lehre zu verbessern**. Es wurde in Kooperation mit der Uni Graz, der TU Graz, der TU Dresden sowie der Norwegian University of Science and Technology im Rahmen des DIGIVID-Projektes entwickelt. Das Curriculum basiert auf den DigComp 2.1 sowie DigCompEdu-Leitfäden.

Grundsätzlich können dabei alle Inhalte für alle Zielgruppen relevant sein. Die Themen müssen nicht konsekutiv bearbeitet werden - die Auswahl kann individuell erfolgen und ist jeweils vom **persönlichen Wissensstand** bzw. **Kompetenzniveau** abhängig. Im Folgenden finden Sie eine beispielhafte Beschreibung dessen, wie die jeweilige Nutzer\*innengruppe das Tool für sich verwenden kann.

### **1. Das DIGIVIDget für Studierende im Lehramt**

Lehramtsstudierende können das DIGIVIDget zum einen dazu nutzen, um ihre digitalen Kernkompetenzen zu überprüfen bzw. zu stärken. In Modul 1 und Modul 2 finden Sie z.B. Lernziele, die über **Privatsphäre und Datenschutz** informieren. Außerdem finden Sie in Modul 3 zahlreiche Anregungen für Tools, die Sie für das **Gestalten digitaler Materialien** verwenden können. Dort sind auch zahlreiche **Aufzählungen von Webseiten und Programmen speziell für Lehrkräfte**, die Ihnen im Referendariat und später im Beruf behilflich sein könnten. In Modul 2 und 3 finden Sie jeweils das Thema "**Inklusive Bildung**" mit Informationen dazu, wie Sie auch digitale Lehre inklusiv, also für eine möglichst große Bandbreite von Schüler\*innen mit unterschiedlichen Fähigkeiten, gestalten können.

#### **2. Das DIGIVIDget für Trainer\*innen/Multiplikator\*innen**

Trainer\*innen und Multiplikator\*innen können das DIGIVIDget-Curriculum dafür nutzen, mögliche Lücken in Ihren eigenen digitalen Kompetenzen zu schließen, aber vor allem auch, um sich Anregungen für Ihren eigenen Lehrplan zu holen. In Modul 2 finden Sie beispielsweise Informationen zu **Urheberrecht und Lizenzen** bei Unterrichtsmaterial, in Modul 3 finden sie Aufzählungen von **Programmen und Anwendungen**, die sich für die Erstellung von digitalen Lehrmaterialien anbieten. Wenn Sie sich speziell für das Thema Inklusion und digitale Barrierefreiheit interessieren, finden Sie alle entsprechenden Lerninhalte aus den Modulen 2 und 3 im Themenschwerpunkt "Inklusive **Bildung und Barrierefreiheit**" gesammelt.

#### **3. Das DIGIVIDget für Lehrkräfte und Quereinsteiger\*innen**

Je nach individuellem Wissensstand können Lehrkräfte und Quereinsteiger\*innen das DIGIVIDget nutzen, um digitale Kernkompetenzen aufzubauen und diese zu stärken. Wenn Sie bisher noch keine oder wenig Erfahrung in digitaler Lehre sammeln konnten, finden sie z.B. im Modul 1 hilfreiche Informationen zu den **Grundlagen von Browsern**, **Suchmaschinen** und hilfreichen **Suchoperatoren und -methoden**. Dort erhalten Sie außerdem eine **Einführung** sowohl in **Text- und Bildbearbeitungsprogramme**, als auch in **Kommunikationswerkzeuge** wie Skype, Microsoft Teams und Google Drive. Wenn Sie Ihre Kenntnisse zu unter Kindern und Jugendlichen extrem beliebten **digitalen Phänomenen** wie Instagram, TikTok & Co. erweitern wollen, empfiehlt sich das Modul 2. Ein ganzes Thema ist z.B. auch **Open Educational Ressources** und der **Inklusiven Bildung** gewidmet.

> **Informationen über das Projekt:** https://digivid.isds.tugraz.at/

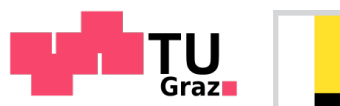

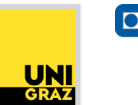

Norwegian University of Science and Technology

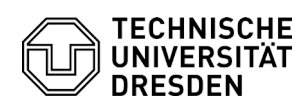

Co-funded by the Erasmus+ Programme of the European Union

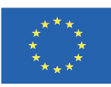